# Software Engineering I (02161) Week 5

Assoc. Prof. Hubert Baumeister

DTU Compute Technical University of Denmark

Spring 2018

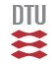

#### **Contents**

[User Stories](#page-1-0)

[Class Diagrams I](#page-14-0)

<span id="page-1-0"></span>[Version control](#page-32-0)

#### User stories

- $\blacktriangleright$  Requirements documentation for agile processes
	- $\blacktriangleright$  Simplifies use cases
- $\triangleright$  Contains a "story" that the user tells about the use of the system
- $\blacktriangleright$  Focus on features
	- $\blacktriangleright$  "As a customer, I want to book and plan a single flight from Copenhagen to Paris".
- $\triangleright$  functional + non-functional requirement

e.g. "The search for a flight from Copenhagen to Paris shall take less than 5 seconds"

 $\triangleright$  user story cards: index cards

#### Example of user stories

Each line is one user story:

- Students can purchase monthly parking passes online.
- Parking passes can be paid via credit cards
- Parking passes can be paid via PayPal.
- Professors can input student marks.
- Students can obtain their current seminar schedule
- Students can order official transcripts.
- Students can only enroll in seminars for which they have prerequisites.
- Transcripts will be available online via a standard browser.

#### Example of user story cards

"Use the simplest tool possible"

- $\rightarrow$  index cards, post-its,  $\dots$ 
	- $\blacktriangleright$  electronically: e.g. Trello (<trello.com>)

Ca- Purchase Parking passes.  $Stubets$ 

Scott Ambler 2003–2014 <http://www.agilemodeling.com/artifacts/userStory.htm>

#### Use the simplest tool possible

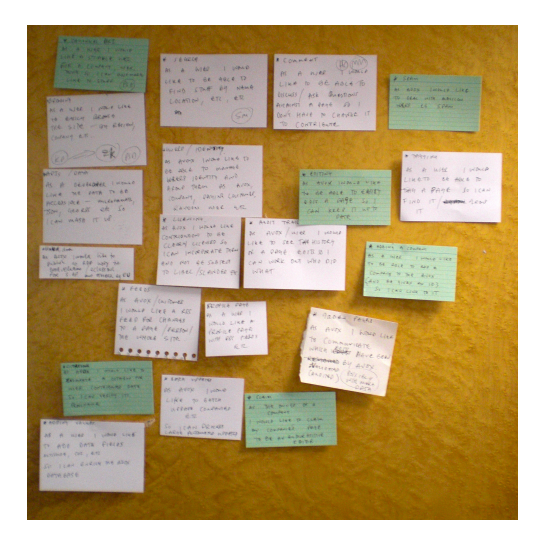

Paul Downey 2009 <https://www.flickr.com/photos/psd/3731275681/in/photostream/>

# MoSCoW method for prioritizing requirements

**Must have**: Minimal usable subset to achieve the Minimal Vialble Product

**Should have**: Important requirments but not time critical, i.e. not relevant for the current delivery time frame

**Could have**: Desireable features; e.g. can improve usability

**Won't have/Would like**: Features explicitly excluded for the current delivery time frame

Wikipedia: [https://en.wikipedia.org/wiki/MoSCoW\\_method](https://en.wikipedia.org/wiki/MoSCoW_method)

#### Reminder: Two different ways of building the system

Build the system by layer/framework (traditional approach)

Presentation Layer

Application Layer

Domain Layer

Database / Infrastructure Layer

# Reminder: Two different ways of building the system

Build the system by layer/framework (traditional approach)

Presentation Layer

Application Layer

Domain Layer

Database / Infrastructure Layer

Build the system by functionality (Agile approach)

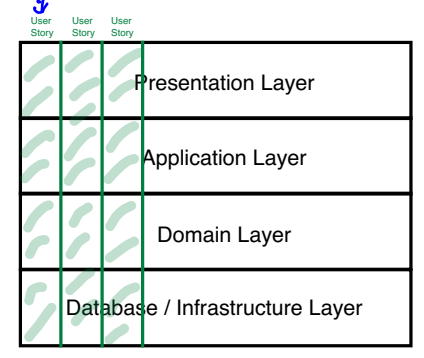

 $\rightarrow$  User story driven: After every implemented user story a functional system

## Comparision: User Stories / Use Cases

User Case

- $\blacktriangleright$  several abstract scenarios with one goal
- $\triangleright$  only functional requirements

Use Story

- $\triangleright$  one concrete scenario/feature
- $\triangleright$  Alternative scenarios of a use case are their own user story
- $\blacktriangleright$  functional  $+$  non-functional requirement

e.g. "The search for a flight from Copenhagen to Paris shall take less than 5 seconds"

# Comparision: User Stories / Use Cases

#### Use Case

- $\blacktriangleright$  Advantage
	- $\triangleright$  Overview over the functionality of the system
- $\blacktriangleright$  Disadvantage
	- $\triangleright$  Not so easy to do a use case driven development
	- $\blacktriangleright$  E.g. Login use case

#### Use Story

- $\blacktriangleright$  Advantage
	- $\blacktriangleright$  Easy software development process: user story driven
- $\blacktriangleright$  Disadvantage
	- $\triangleright$  Overview over the functionality is lost

# Example: Login

Use case

- name: Login
- actor: User
- main scenario
- 1 User logs in with username and password alternative scenario
	- 1' User logs in with NEMID

User stories

- 1 User logs in with username and password
- 2 User logs in with NEMID

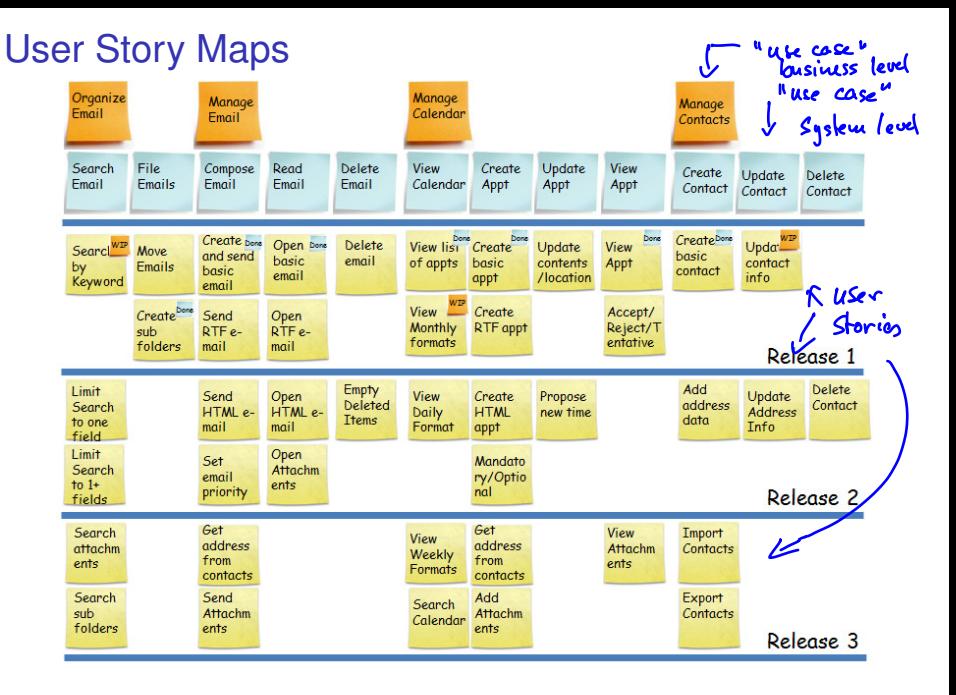

Shrikant Vashishtha <http://www.agilebuddha.com/wp-content/uploads/2013/02/IMAG0144.png>

# Combining Use Cases and User Stories

- 1. Use cases:
	- $\triangleright$  Gives an overview over the possible interactions
	- $\rightarrow$  use case diagram
- 2. Derive user stories from use case scenarios (i.e. mainand alternative)
- 3. Implement the system driven by user stories
	- $\triangleright$  Note that different scenarios in use cases may have different priorities
		- $\rightarrow$  Not necessary to implement all scenarios of a use case immediately

#### **Contents**

[User Stories](#page-1-0)

[Class Diagrams I](#page-14-0)

<span id="page-14-0"></span>[Version control](#page-32-0)

# UML

- ► Unified Modelling Language (UML)
- $\triangleright$  Set of graphical notations: class diagrams, state machines, sequence diagrams, activity diagrams, . . .
- $\blacktriangleright$  Developed in the 90's
- $\blacktriangleright$  ISO standard

# Class Diagram

- $\triangleright$  Structure diagram of object oriented systems
- $\blacktriangleright$  Possible level of details

Domain Modelling: typically low level of detail

Modelle Level

Implementation: typically high level of detail

. . .

#### $\blacktriangleright$  Purpose:

- $\blacktriangleright$  Documenting the domain
- $\triangleright$  Documenting the design of a system
- $\triangleright$  A language to talk about designs with other programmers

# Why a graphical notation?

```
public class Assembly
           extends Component {
 public double cost() { }
 public void add(Component c) {}
 private Collection<Component>
      components;
}
public class CatalogueEntry {
 private String name = "";
 public String getName() {}
 private long number;
 public long getNumber() {}
 private double cost;
 public double getCost() {}
}
```

```
public abstract class Component {
public abstract double cost();
}
public class Part extends Component {
private CatalogueEntry entry;
public CatalogueEntry getEntry() {}
public double cost() {}
public Part(CatalogueEntry entry){}
```
# Why a graphical notation?

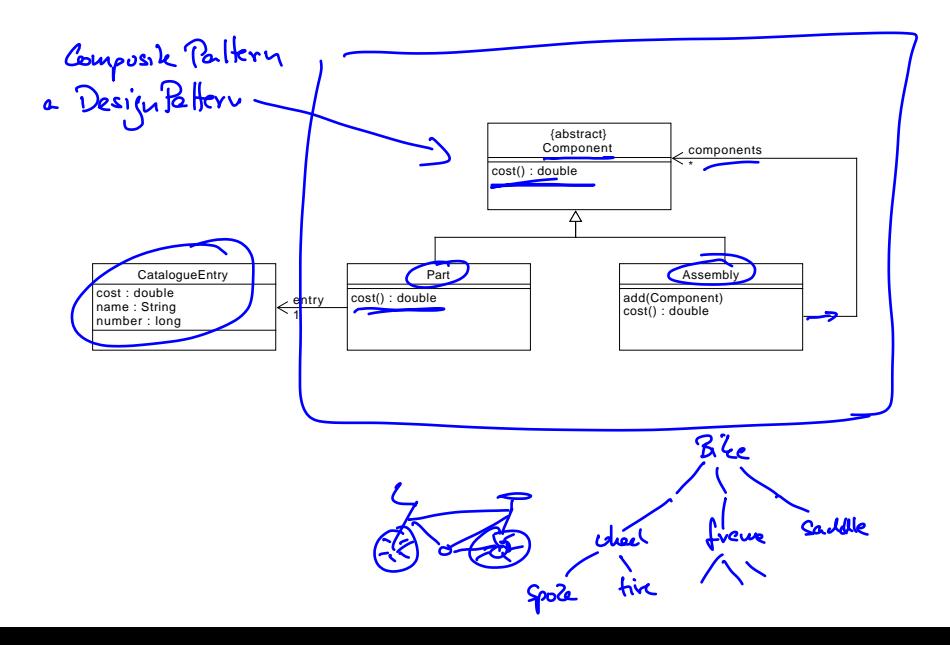

# General correspondence between Classes and

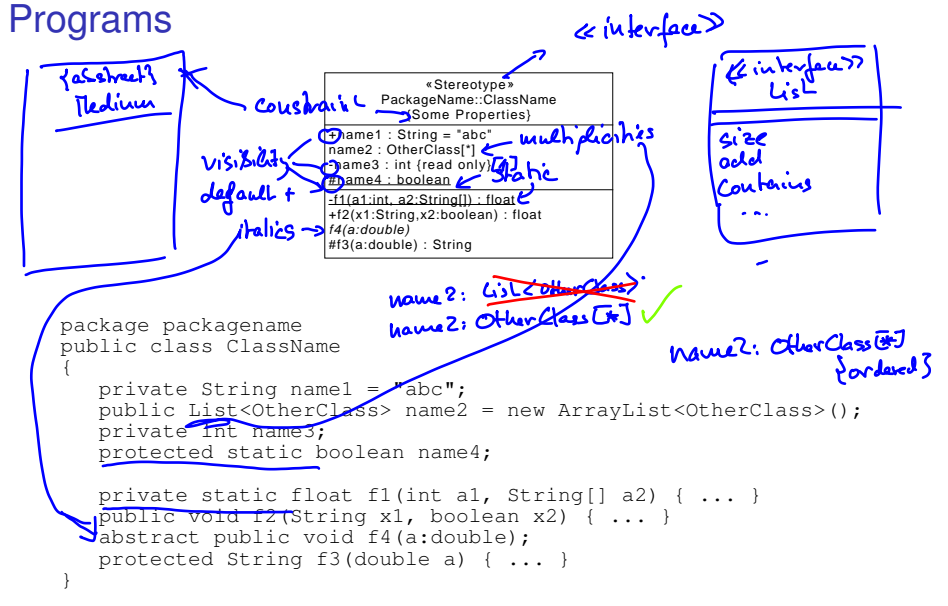

#### Java: Public attributes

Person age : int {read only}

```
public class Person {
   public int age;
}
for (Person p : persons) {
   System.out.println("age = ",p.age);
}
                                  Person
                     birthyear : int
    denived
                     \alpha /age : int { result = currentYear - birthyear
public class Person {
   public int birthyear;
   public int age;
}
for (Person p : persons) {
   System.out.println("age = ",p.age);
}
```
#### Java: Private attributes and getter and setter

Person age : int {read only}

```
public class Person {
   private int age;
   public int getAge() { return age; }
}
for (Person p : persons) {
   System.out.println("age = ", p.getAge());
}
```
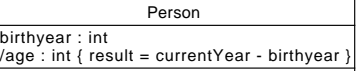

```
public class Person {
   private int birthyear;
   private int age;
  public int getAge() { return ... ; }
}
for (Person p : persons) {
   System.out.println("age = ", p.getAge());
}
```
# Class Diagram and Program Code

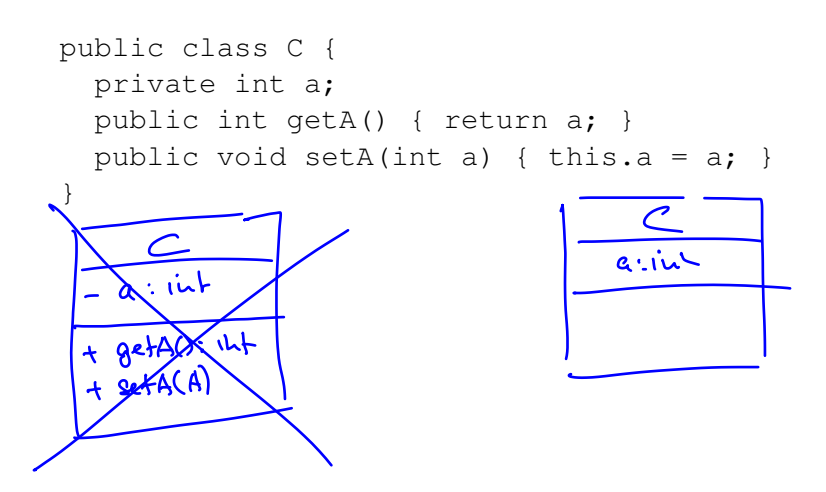

## Class Diagram and Program Code

```
public class C {
  private int a;
  public int getA() { return a; }
  public void setA(int a) { this.a = a; }
}
```
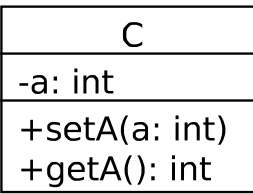

#### Class Diagram and Program Code

```
public class C {
  private int a;
  public int getA() { return a; }
  public void setA(int a) { this.a = a; }
}
```
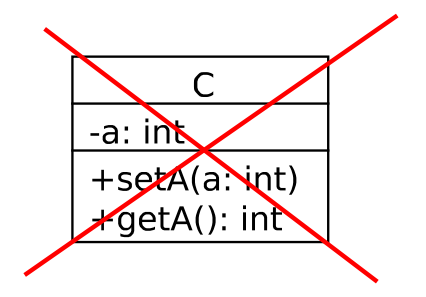

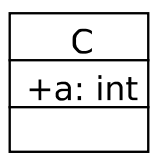

# Generalization / Inheritance

 $\blacktriangleright$  Programming languages like Java: Inheritance

abstract public class Medium { ... } public class Book extends Medium { ... } public class Cd extends Medium { ... }

 $\triangleright$  UML: Generalization / Specialization

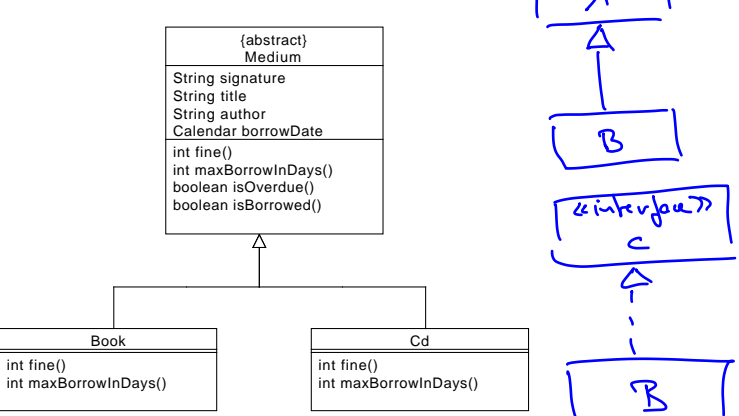

#### Generalisation Example

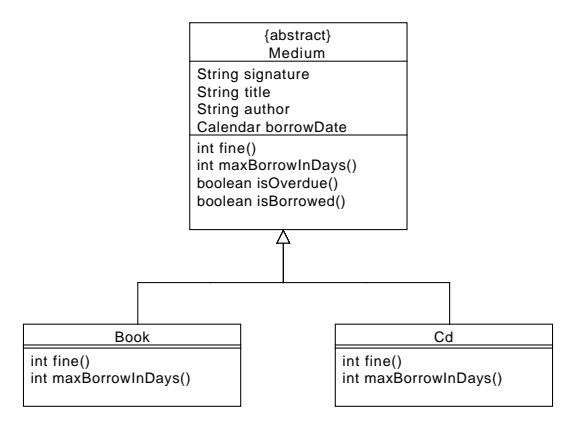

#### Liskov-Wing Substitution Principle

"*If S is a subtype of T, then objects of type T in a program may be replaced with objects of type S without altering any of the desirable properties of that program (e.g., correctness).*"

Appletree

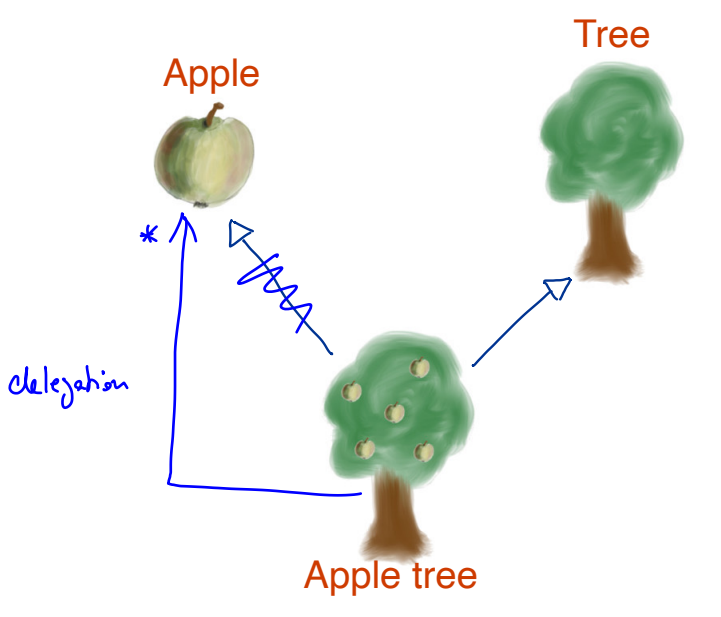

# Associations between classes

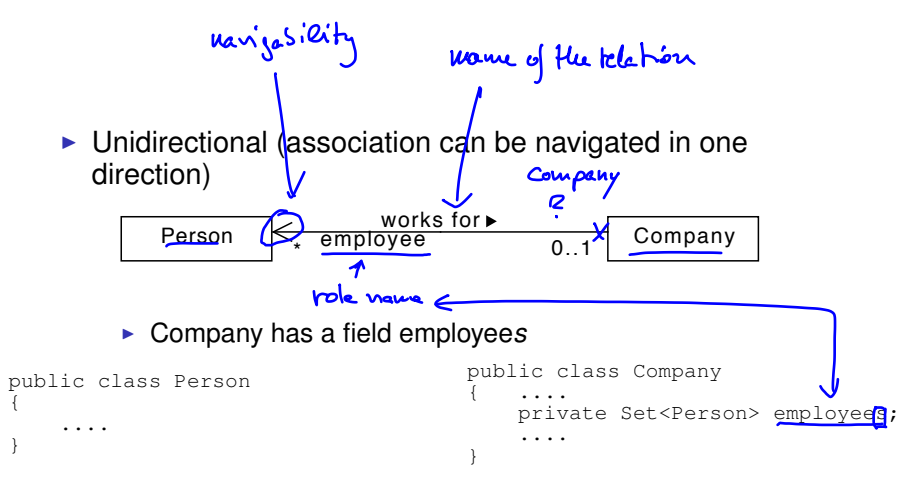

# Associations between classes

}

 $\triangleright$  Bidirectional (association can be navigated in both directions)

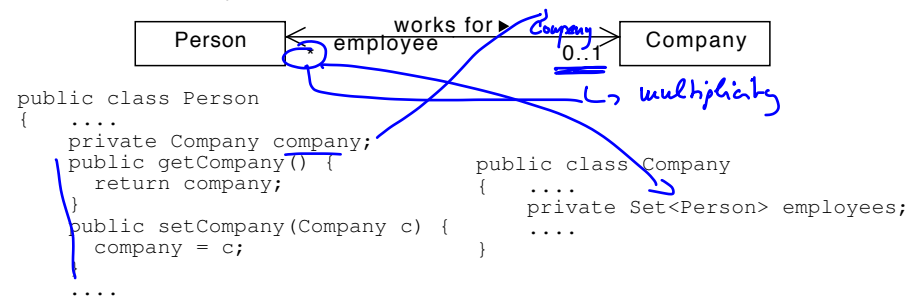

 $\triangleright$  Bidirectional or no explicit navigability

no explicit navigability  $\equiv$  no fields

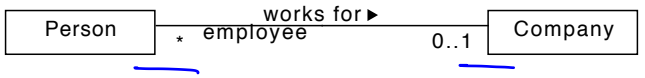

#### Attributes and Associations

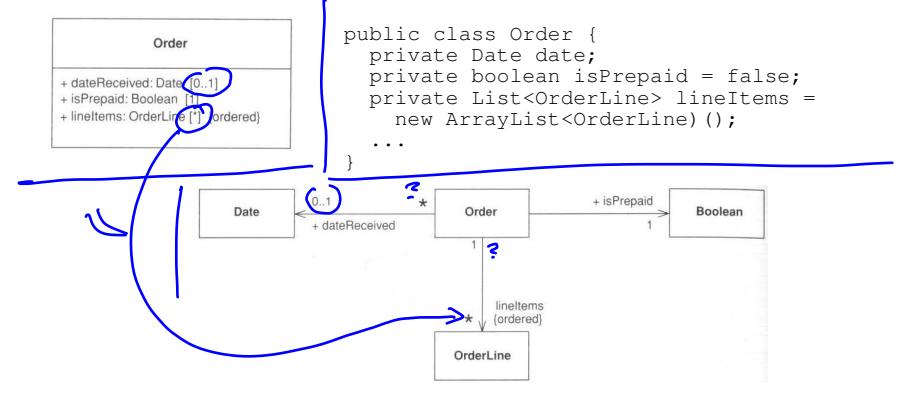

#### Attributes and Associations

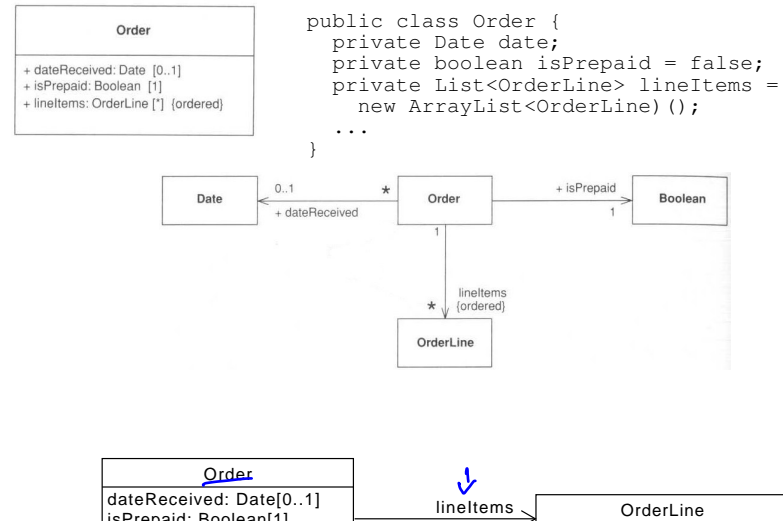

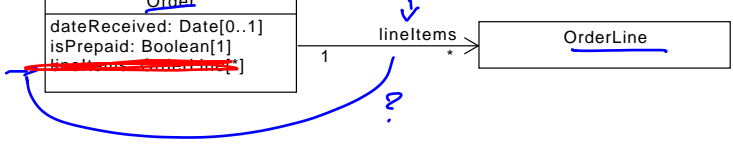

#### **Contents**

[User Stories](#page-1-0)

[Class Diagrams I](#page-14-0)

<span id="page-32-0"></span>[Version control](#page-32-0)

# What is version control?

Version Control

- $\triangleright$  Snapshots of project files (e.g. .java files)
- $\blacktriangleright$  Project History
- $\blacktriangleright$  Project Backup
- $\triangleright$  Concurrent work on project files
- ▶ Various systems: Git, Concurrent Versions System (CVS), Subversion (SVN), Team Foundation Server (TFS) . . .

#### Git

- $\triangleright$  Developed by Linus Torvalds for Linux
- $\triangleright$  Command line tools but also IDE support
- $\triangleright$  Commit: Snapshot of the project
- $\triangleright$  Commit: differences to previous snapshot + pointer to snapshot
- $\triangleright$  Names of commits: SHA1 hashes of their contents
	- 63d281344071f3ae1054bca63f1117f76a3d5751

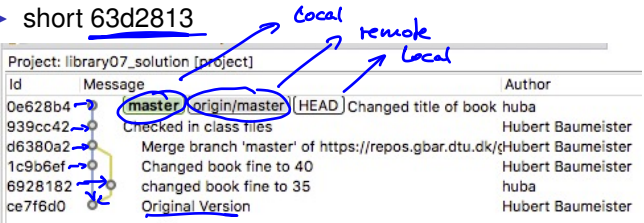

- $\triangleright$  Branch: Two commits with same parent
- $\triangleright$  Merging branches: Merging the changes of two commits into one

# Git: Distributed repository

- $\blacktriangleright$  Local repository
- $\blacktriangleright$  Remote repositories (zero, one or more)
- → **Stage** + **commit** (new local snapshot)
- $\rightarrow$  **Push** (local  $\rightarrow$  remote)
- → **Pull** (remote → local)

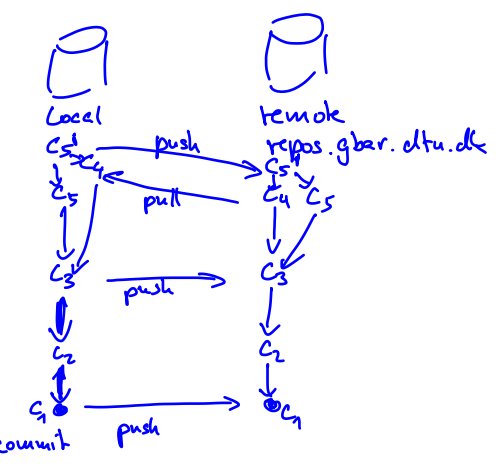

## 1 Create a central repository:

#### <http://repos.gbar.dtu.dk>

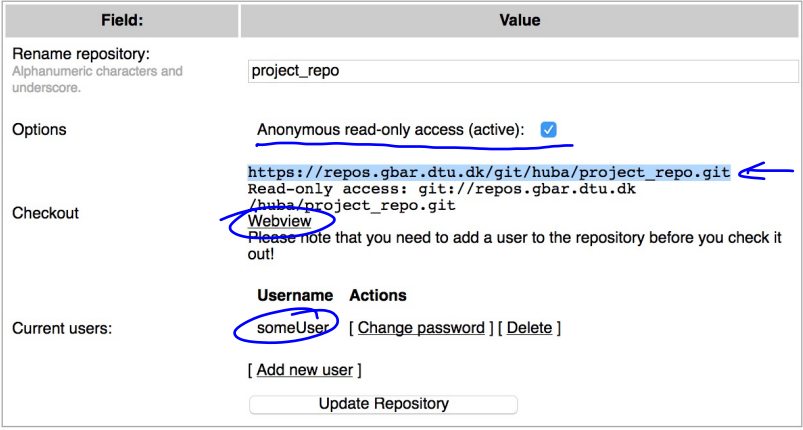

- 2 Open Git perspective in Eclipse
	- (Window::Perspective::Open Perspective::Other::Git)
- 3 Paste repository URL in "Git Repositories" window

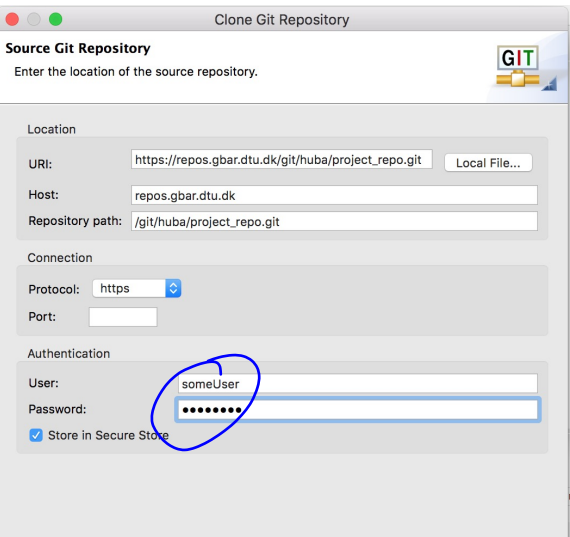

#### Create an initial project in Eclipse

Team::Share Project:

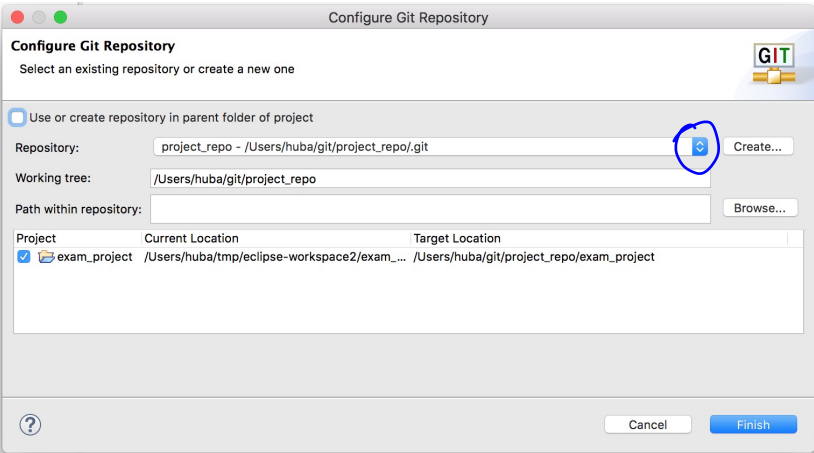

#### 4 Stage changed files / commit (/ push)

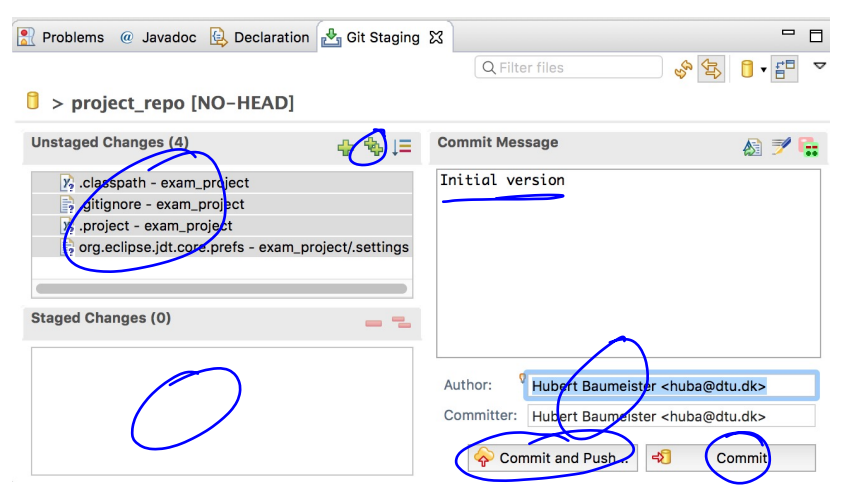

5 Clone the repository from the central repository: Git repository view

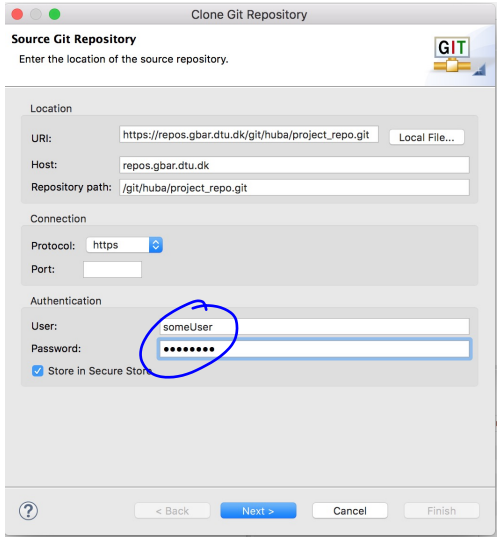

#### 6 Import projects

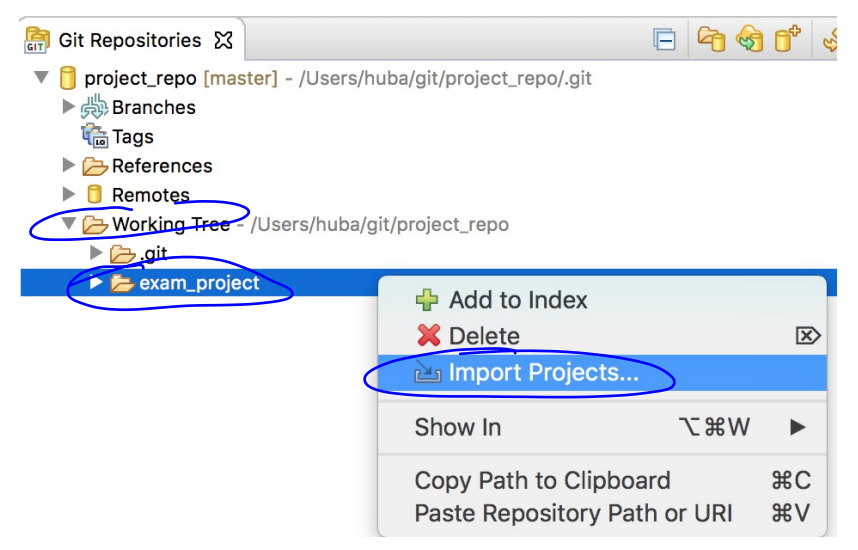

#### Working with Git: Centralized Workflow

# Working with Git: Centralized Workflow

- 1 Pull the latest changes from the central repository
- 2 Work on a user story with commits to the local repository as necessary (Team::Commit)
- 3 Once the user story is done (all tests are green) stage and commit the result
- 4 Before pushing your commits first pull all commits done in the meantime by others from the central repository
	- $\rightarrow$  this will merge their commits with the local ones and create a new merged commit
- 5 Fix any merge conflicts until all tests are green again
- 6 push your final commit to the central repository Important: Never push a commit where the tests are failing Continous Integration: Merge often with the master branch

# When Pushing commits fail

- $\triangleright$  Pushing fails if someone else as pushed his commits before: No fast-forward merge possible
	- 1 pull from central repository
		- $\blacktriangleright$  this automatically tries to merge the changes,
	- 2 compile: fix possible compilation errors
	- 3 run the tests: fix failing tests
	- 4 commit and push again

# Merge conflicts when pulling

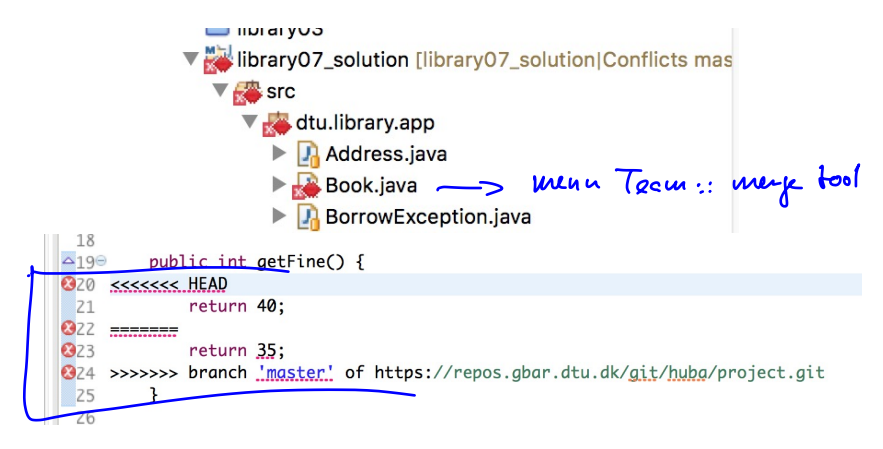

- Resolve conflicts (option: Merge tool)
- 2 Stage your changes
- 3 Commit and push changes

#### Working with Git: Feature Branch Workflow

## Working with Git: Feature Branch Workflow

- $\triangleright$  Create a branch for each feature, bug, group of work, etc.
- $\triangleright$  Only when the feature is done, merge to master branch
- ► Keeps master branch *clean*.
- $\triangleright$  Work on feature can be shared

#### Git resources

#### $\triangleright$  Git tutorial

[https://www.sbf5.com/˜cduan/technical/git/](https://www.sbf5.com/~cduan/technical/git/)

▶ Git Book: <https://git-scm.com/book/en/v2>

# Exam project

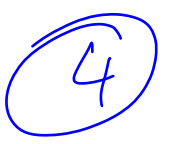

- $\blacktriangleright$  Exam project
	- $\triangleright$  Week 06: Project introduction and forming of project groups (4); participation mandatory
	- $\triangleright$  Week 13: Demonstration of the projects (each project 10 min.) This is not an oral examination!
- $\blacktriangleright$  Group forming
	- **F** Group forming: **mandantory** participation in the lecture next week
		- **Either you are personally** present or someone can **speak for you**
		- **If not, then there is no guarantee for participation in the** *exam project*